## MINISTERIUM FÜR KULTUS, JUGEND UND SPORT BADEN-WÜRTTEMBERG

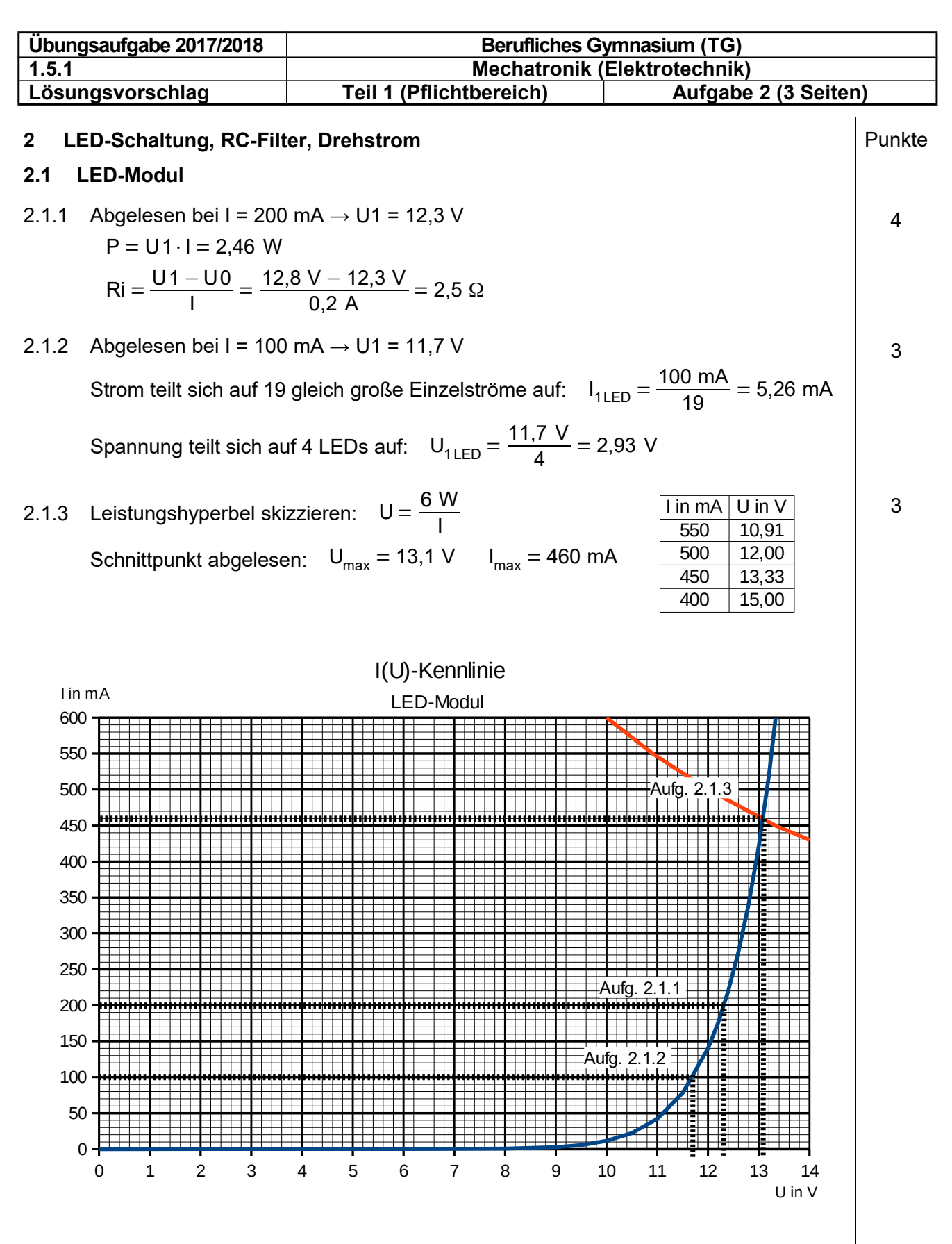

Alternative:  $I = 6 W / U_{LED}$  für mehrere Spannungswerte berechnen und überprüfen, welches U / I -Wertepaar auf der LED-Kennlinie liegt. z.B. 6 W / 13 V = 461 mA, Kennlinie  $I_{LED}(13 V) = 430$  mA → I zu klein 6 W / 13,1 V = 458 mA, Kennlinie  $I_{LED}(13,1 V)$  = 460 mA  $\rightarrow$  gesuchtes Wertepaar

## MINISTERIUM FÜR KULTUS, JUGEND UND SPORT BADEN-WÜRTTEMBERG

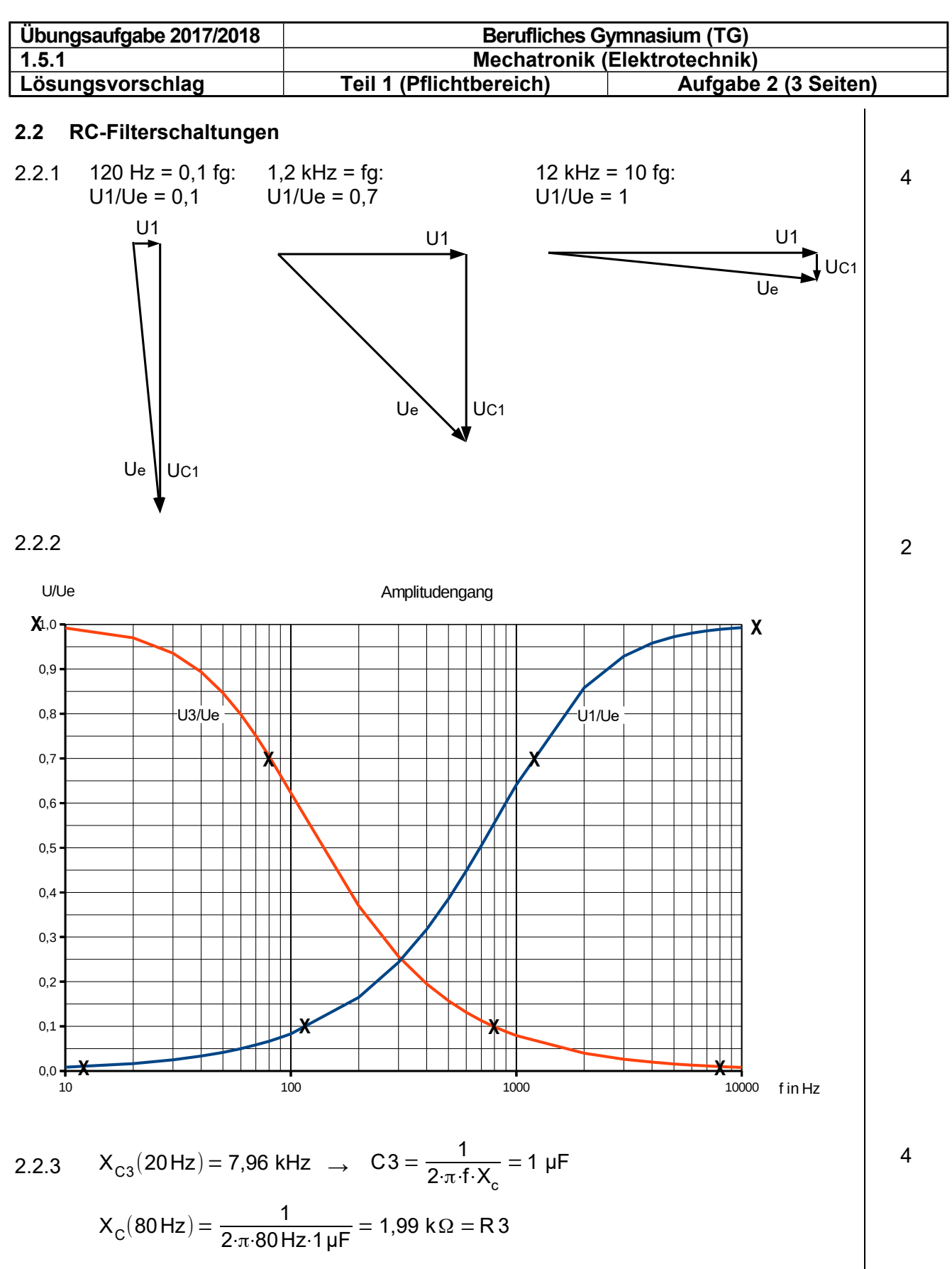

2.2.4 Der Hochpass muss die Grenzfrequenz 80 Hz besitzen, damit die Frequenzen oberhalb 80 Hz durchgelassen werden.

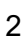

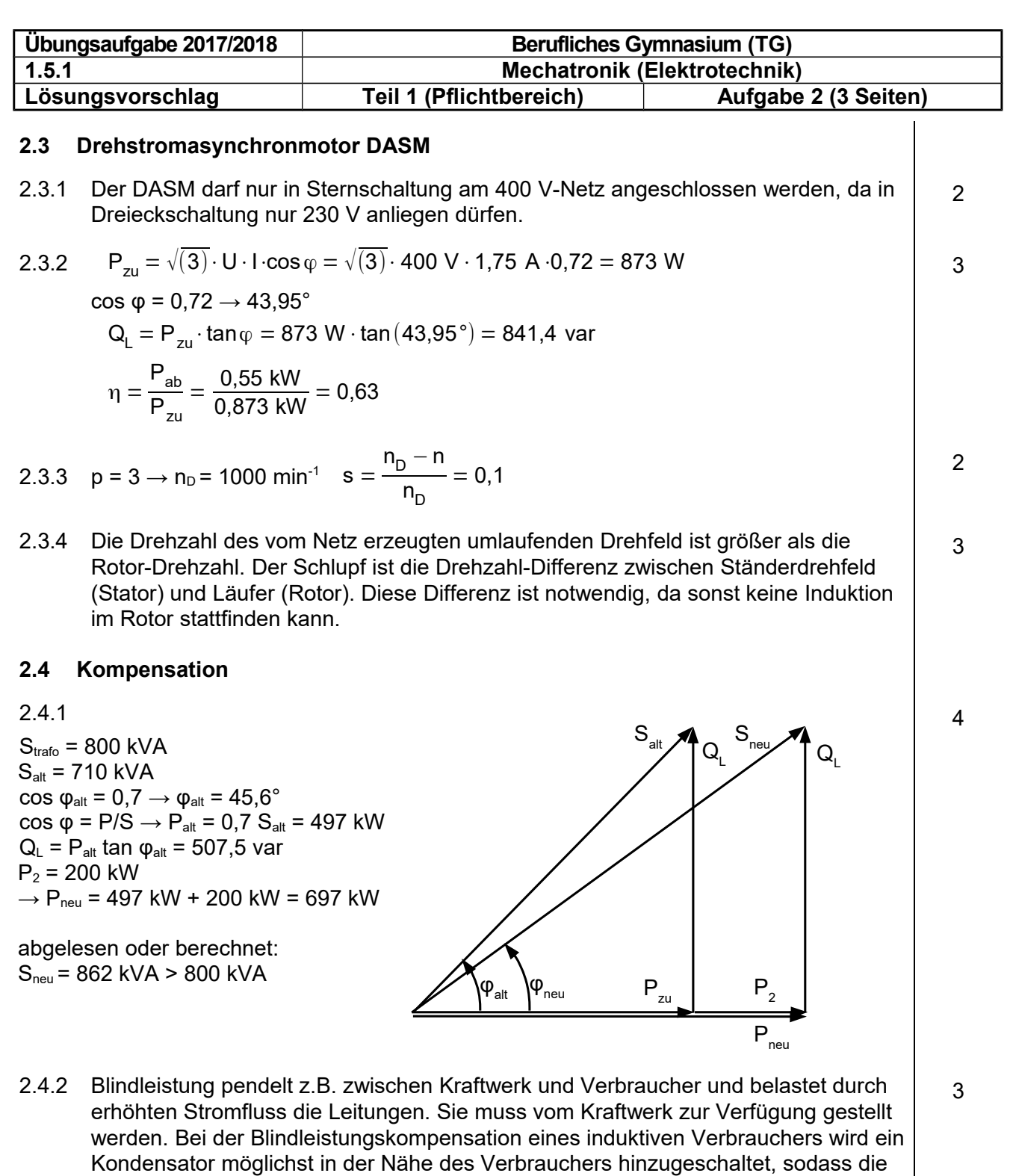

2.4.3 
$$
\cos\varphi = 0.9 \rightarrow \varphi = 25.8^{\circ}
$$
 in Leistungsdreick einzelchnen, S ablesen oder:

weder die Leitungen zum Kraftwerk noch das Kraftwerk "belastet".

$$
S = \frac{P}{\cos \phi} = \frac{697 \text{ kW}}{0.9} = 774.4 \text{ kVA} < 800 \text{ kVA}
$$

Hinweis: Diese Aufgabe dient der Übung. Die Punktesumme beträgt 40 P. Im Abitur wäre eine Teilaufgabe, z.B. 2.3 oder 2.4 nicht in der Aufgabe enthalten, sodass die Punktesumme im Abitur 30 P beträgt.

Blindleistung nun nur zwischen Spule und Kondensator hin- und her pendelt und

3

Σ40